# skillsoft<sup>\*</sup> global **knowledge**

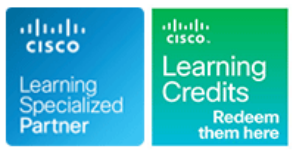

## **Implementing Cisco SD-WAN Solutions**

**Duration: 5 Days Course Code: ENSDWI Version: 3.0**

#### Overview:

Learn how to design, deploy, configure and manage your Cisco® Software-Defined WAN (SD-WAN) solution in a large-scale live network. including how to migrate from legacy WAN to SD-WAN. You will learn best practices for configuring routing protocols in the data center and the branch, as well as how to implement advanced control, data, and application-aware policies.

The course also covers SD-WAN deployment and migration options, placement of controllers, how to deploy WAN Edge devices, and how to configure Direct Internet Access (DIA) breakout, and how to deploy a Multi-Region Cisco SD-WAN fabric. You will also learn about the various Application Quality of Experience (AppQoE) traffic optimization capabilities. Finally, the training looks at the different Cisco SD-WAN security options available. The course looks at the different Cisco SD-WAN security options available, such as application-aware enterprise firewall, Intrusion Prevention System (IPS), URL filtering, Cisco Advanced Malware Protection (AMP), Secure Sockets Layer/Transport Layer Security (SSL/TLS) proxy, and Cisco Umbrella® Secure Internet Gateway (SIG) and Cisco TrustSec in Cisco SD-WAN.

#### **This course is worth 32 Continuing Education (CE) credits towards recertification.**

### Target Audience:

Engineers involved in the design, planning, deployment, maintenance and troubleshooting of a Cisco SD-WAN solution.

#### Objectives:

- **After completing this course you should be able to:** Describe the Multi-Region SD-WAN fabric feature.
- operation differ in traditional WAN versus SD-WAN. traffic engineering and QoS.
- Describe options for Cisco SD-WAN cloud and on-premises Describe the Application Quality of Experience (AppQoE) deployment. **capabilities available in Cisco SD-WAN.**
- 
- Plug-n-Play processes and examine technical specifics for OnRamp options. on-premises deployment.
- Describe configuration groups and feature profiles for
- Describe device and feature configuration templates.
- Describe options for providing scalability, high availability, and Cisco SD-WAN fabric. redundancy.
- **Explain how dynamic routing protocols are deployed in an** Cisco SD-WAN fabric. SD-WAN environment, on the service side and transport side.
- Describe Cisco SD-WAN policy concepts, which includes how policies are defined, attached, distributed, and applied.
- Define and implement advanced control policies, such as policies for custom topologies and service insertion.
- 
- Describe the Cisco SD-WAN solution and how modes of Define and implement advanced data policies, such as policies for
	-
- **Explain how to deploy WAN Edge devices.** Define and implement an Application-Aware Routing (AAR) policy.
- Compare the Zero-Touch Provisioning (ZTP) and traditional Implement Direct Internet Access (DIA) and Cisco SD-WAN Cloud
	- Describe Cisco SD-WAN security components and integration.
	- configuration management. The configuration management. Describe how to design pure and hybrid Cisco SD-WAN solutions, as well as how to perform a migration to Cisco SD-WAN.
		- Describe the different tools and options available for managing a
		- Describe the different tools and options available for monitoring the
		- Describe Cisco SD-WAN support for multicast.

### Prerequisites: Testing and Certification

- **Knowledge of Software-Defined Networking (SDN) concepts as <b>300-415** ENSDWI Implementing Cisco SD-WAN Solutions applied to large-scale live network deployments
- Strong understanding of enterprise WAN design
- Strong understanding of routing protocol operation, including both interior and exterior routing protocol operation
- **Familiarity with Transport Layer Security (TLS) and IP Security** (IPSec)
- CCNA Implementing and Administering Cisco Solutions
- **ENCOR** Implementing and Operating Cisco Enterprise Network Core Technologies

#### **Attendees should meet the following prerequisites: Recommended as preparation for the following exams:**

### Content:

- line line line
- **SD-WAN Components and Functions Policy Attachment, Distribution and Cases** Cases
- 
- 
- 
- 
- 
- IOS XE and IOS XE SD-WAN Software Control Policy Application

### Examine Cisco SD-WAN Deployment Options Using Hierarchical Topology

- **Flexible Controller Deployment Options Multi-Region Fabric Nulti-Region Fabric Scenarios** Scenarios
- 
- **SD-WAN Managed Service Provider Canadian Implementing Service Insertion and Center**
- 
- 
- Controller Placement and Challenges Perform Cisco SD-WAN Network

### Deploying WAN Edge Devices

- 
- Deploy Cisco Catalyst 8000v IOS XE Data Forwarding and Qos Deploy Cisco SD-WAN
- **ZTP Process Overview Pure Play Viptela**
- Cisco Plug-and-Play Process Overview
- 

- **Configuration Groups Overview Configuration Configuration** Configuration Lab outline
- Configuraion Group Feature Profile Forward Error Correction
- **Device Configuration Template Overview Lab 2: Manage Cisco SD-WAN Device**
- **Device Configuration Template Features** Implement Application-Aware Routing Configuration

Explore Redundancy, High Availability, and AAR Overview Controller Affinity Scalability **IMPLEM** Implement AAR Policy **Lab 4: Implement Service Side Routing** 

- 
- Redundancy **line Lab 6: Implement Control Policies Control Policies Control Policies**
- **Routed and Bridged Site Design Inplement Direct Internet Access Lab 7: Implement Data Policies**

Enabling Service-Side and Transport-Side Cisco SD-WAN Cloud onRamp for IaaS Routing Routing **Cisco SD-WAN Cloud onRamp for Cloud 9: Implement Branch and Regional** 

- 
- 
- 
- 
- **Loop Prevention Mechanism**

#### Examine the Cisco SD WAN Architecture Explore SD-WAN Policy Configuration Basics Explore Cisco SD-WAN Security

- 
- 

### ■ Secure Control Plane **Define Advanced Control Policies** Integration

- 
- 
- 
- 
- 
- 
- 
- 
- 
- Using an Enterprise CA Dynamic On-Demand Tunnels

- 
- Onboard WAN Edge Devices **Industrial Monitoring Traffic Engineering** Monitoring Cisco SD-WAN
	-
	-

#### operating system **Implement Application Quality of Experience Examine Cisco SD-WAN Multicast Support**

- Working with NAT <br>■ Application Quality of Experience Multicast Overlay Routing Overview Multicast Protocol Support
	-
	- **Data Redundancy Elimination**
	-
	-
	-

- 
- 

■ Cisco vManage, vSmart and vBond | Deployment Options | (TLOC) Extensions

- 
- Cisco SD-WAN Cloud OnRamp for SaaS |■ Lab 8: Implement Application-Aware
- 
- **Multicloud Internet Breakouts**
- Implement OSPF Cisco SD-WAN Cloud OnRamp for Lab 10: Configure Application Firewall **Implement BGP** Colocation Lab 11: Migrate Branch Sites
- Impement EIGRP 
Cisco Enterprise NFV Infrastructure 
Lab 12: Perform Cisco SD-WAN Software **Implement TLOC Extensions Software (NFVIS) SD-Branch Upgrade**

ENSDWI 3.0 www.globalknowledge.com/en-ae/ training@globalknowledge.ae 00 971 4 446 4987

- Software-Defined Networking for the WAN **Policy Configuraton Overview Cisco SD-WAN Intent Based Security Use**
- Underlay and Overlay Network **Operation** Operation City Components **Designed Structure Cisco SD-WAN Security Components**
- **SD-WAN Terminology** Cisco Umbrella DNS Security and SIG
- Secure Data Plane line Cisco Legacy and Unified Policy
- SD-WAN Platforms 
Control Policy Overview 
Describe Cisco SD-WAN TrustSec

■ Using Arbitrary VPN Topology Design and Migrate to Cisco SD-WAN

- $\blacksquare$  VPN Membership Policies  $\blacksquare$  Design Considerations for Hybrid
- **SD-WAN Cloud Deployment Cloud Implementing Traffic Engineering Cloud Enabling Cisco SD-WAN in the Data** 
	- Deployment Chaining Chaining Chaining Migrating Migrating the Branch to Pure SD-WAN
- SD-WAN On-Premises Deployment Implementing Shared Services Migrating a Branch to a Hybrid Model

Define Advanced Data Policies Management and Troubleshooting

- **Data Policy Overview Managing Cisco SD-WAN** 
	-
	-
- Devices **Implementing Qos in Cisco SD-WAN Upgrading Cisco SD-WAN Components**

- 
- 
- Manage Device Configuration **The TCP Optimization** Traffic Flow in Multicast Overlay Routing

- Overview **AppNav-XE** AppNav-XE **Lab 1: Deploy Cisco SD-WAN Controllers** 
	-
	- **Lab 3: Configure Cisco SD-WAN**
- line protocols and the protocols of the protocols of the protocols of the Protocols of the Protocols
- **Horizontal Solution Scale Examine Direct Internet Access and Cloud Lab 5: Implement Transport Location**

### Further Information:

For More information, or to book your course, please call us on 00 971 4 446 4987

training@globalknowledge.ae

[www.globalknowledge.com/en-ae/](http://www.globalknowledge.com/en-ae/)

Global Knowledge, Dubai Knowledge Village, Block 2A,First Floor, Office F68, Dubai, UAE